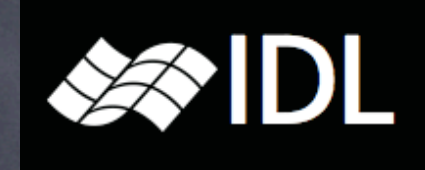

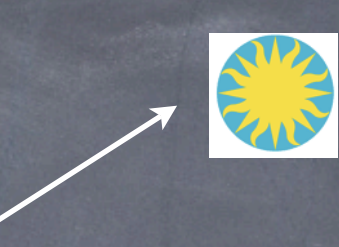

AGOIN

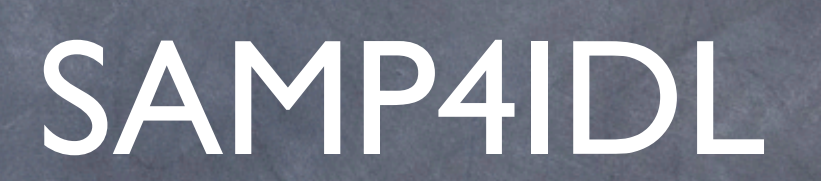

#### *Thomas Boch [CDS] Laurent Cambrésy [CDS]*

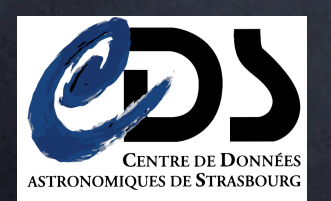

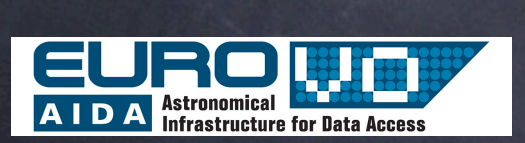

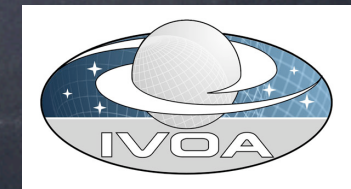

### Motivations

- IDL is widely used in the astronomy community, but is somewhat isolated from the VO world SAMP4IDL
	- Attempt to enable SAMP features in IDL scripts In "pure" IDL (**no** Java Bridge) Compatible with GDL (IDL open source clone)
	- Use VO tools from IDL as helper applications
	- $\bullet$  Bring astronomers to the VO through IDL

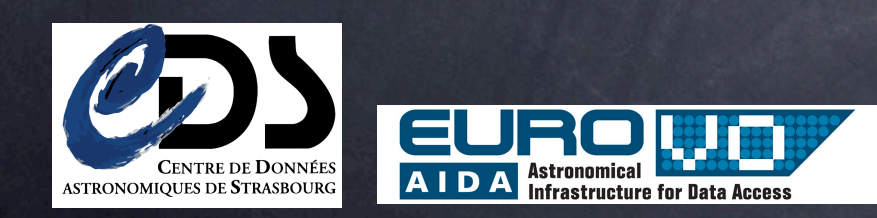

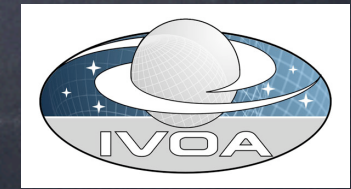

## API overview

- *register/unregister*
- *find application* by name/by supported mtype
- shortcut functions to send notifications for most common mtypes:
	- **image.load.fits**
	- **table.load.votable**
	- **spectrum.load.ssa-generic**
	- **table.select.rowList**  $\circledcirc$
	- **coord.pointAt.sky** $\odot$

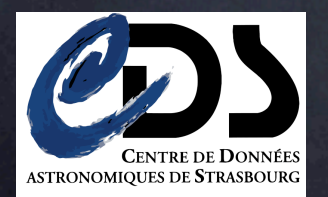

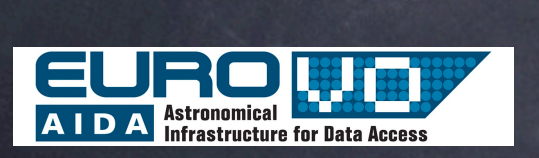

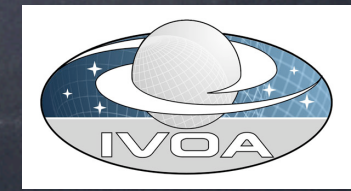

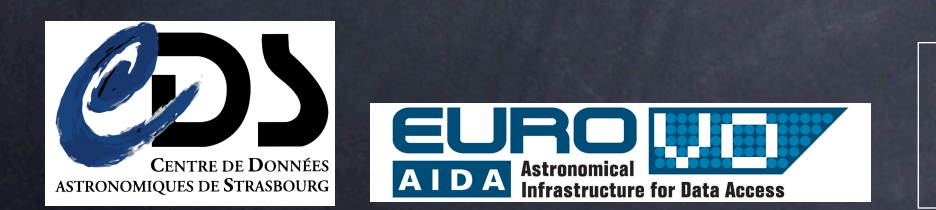

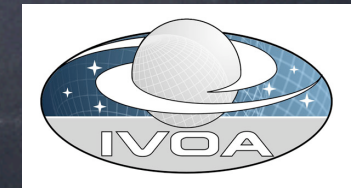

 $\bullet$  The good news It works !!

**AID ASTRONOMIQUES DE STRASBOURG Infrastructure for Data Access** 

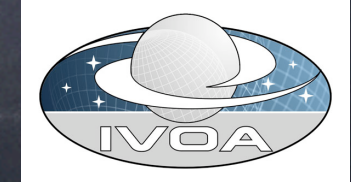

- The good news
	- It works !!
- **The not so good news** 
	- GDL does not support IDLnetURL --> has to use *wget* system call for XML-RPC communications

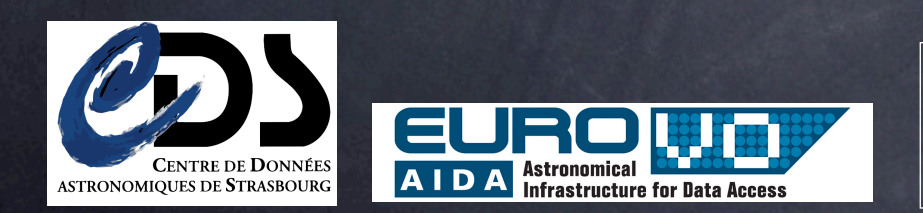

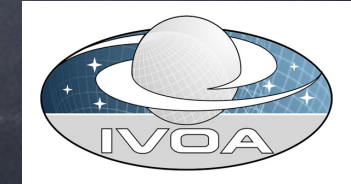

- $\overline{\bullet}$  The good news
	- It works !!
- The not so good news
	- GDL does not support IDLnetURL --> has to use *wget* system call for XML-RPC communications

#### The "bad" news

- Limited to SAMP *notifications*
- No asynchronous calls, no callable client (would require a XML-RPC *server)*
- XML(-RPC) parsing is currently done by hand (painful)

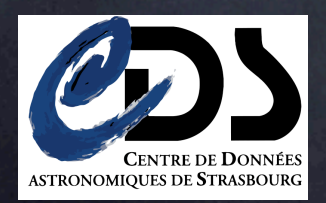

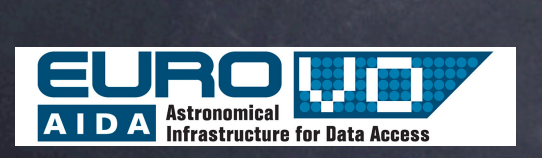

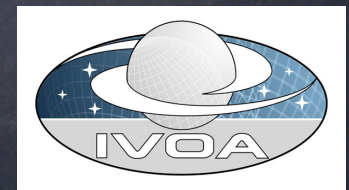

### Demo

Simple examples **Sending an image** • Sending a catalogue Laurent Cambresy (CDS) beta tested this API for its own needs ☎ Simple visualization in Aladin from an  $\boxed{2}$  $\mathbf x$ IDL application $\frac{13,441}{9,095}$ 

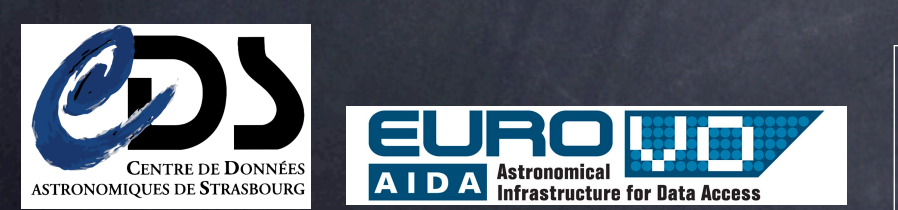

*IVOA Interop Meeting@Victoria May 18 2010 - Apps 2 - T. Boch*

 $-22,869$ 

 $-22.8422$ 

 $-22.778$ 

 $270.52$ 

10,329

14,693

13,523  $10, 84$ <br> $13, 183$ 

13,06

 $11,98$ <br> $12,69$ 13.134 ■JJ出掘圖

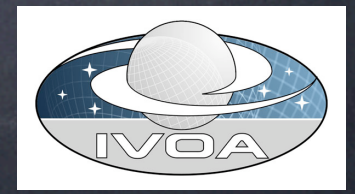

 $@ + 1$ 

## Perspectives

Work in progress ... Refactoring needed • Make XML-RPC manipulation more generic Make code more object oriented Documentation and examples currently missing  $\circledcirc$ **Eirst beta version end of May** Contact : *thomas.boch at astro.unistra.fr*

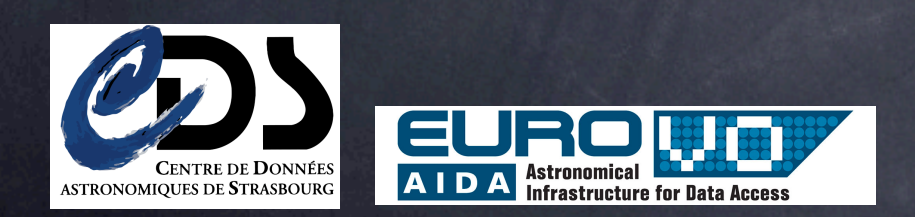

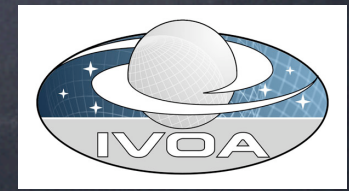